## Kopiranje pravila

Evidentirana pravila za izbor mentora/predmeta ili teme mogu se kopirati na tri načina:

- Kopiranjem nastavnog programa
- Kopiranjem pravila za sve elemente strukture studija zajedno s ponuđenim mentorima
- Kopiranjem pravila za odabrani element strukture studija zajedno s ponuđenim mentorima

Ako je za neki završni smjer već prethodno opisano neko pravilo, ono se kopiranjem neće pregaziti, nego će se samo dodati pravila koja prethodno nisu opisana.

## Kopiranje nastavnog programa

[Kopiranjem nastavnog programa](https://wiki.srce.hr/display/TUT/Predmeti+u+semestru+za+element+strukture+studija) kopiraju se i sva pravila za izbor mentora/predmeta ili teme evidentirana za pojedini smjer.

## Kopiranje pravila za odabrani element strukture studija zajedno s ponuđenim mentorima

Ovom opcijom kopiraju se pravila i nastavnici samo da odabrani element strukture studija.

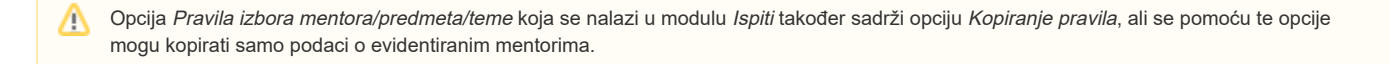

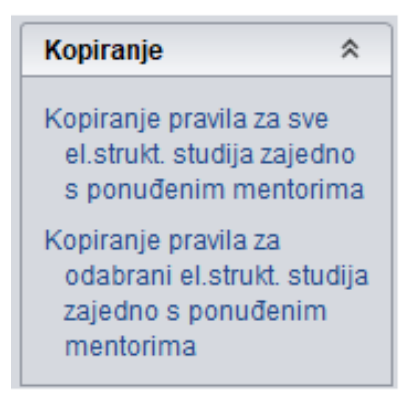

- Pokrenuti akciju unosa i evidentirati podatke o elementu u koji se žele kopirati pravila.
- Odabrati opciju Kopiranje pravila Kopiranje pravila za a odabrani el.strukt.studija s ponuđenim mentorima.
- Iz liste odabrati jedan od ponuđenih smjerova i akademsku godinu čija se pravila žele kopirati, te odabrati opciju Kopiranje zapisa.
- Ako je kopiranje uspješno obavljeno, u donjem dijelu kataloga bit će prikazana pravila kakvu su evidentirana na smjeru s kojeg se kopiralo.

| $\overline{\mathbf{r}}$   |                     | Lista smjerova s opisanim pravilima za izbor mentora/predmeta/teme |           | $\square$ x |
|---------------------------|---------------------|--------------------------------------------------------------------|-----------|-------------|
| Kopiranje zapisa          | Element strukt. stu | Naziv elementa <sup>21</sup>                                       | Akademska |             |
| 仌                         |                     | 16 Edukacijska rehabilitacija                                      | 2019      |             |
| <b>Akcije</b>             |                     | 15 Edukacijska rehabilitacija                                      | 2019      |             |
| Unesi (F8)                | 17                  | Edukacijska rehabilitacija                                         | 2019      |             |
|                           | 18 <sup>1</sup>     | Logopedija                                                         | 2019      |             |
| Izmijeni (F9)             | 19 <sup>°</sup>     | Socijalna pedagogija                                               | 2019      |             |
|                           | $20-1$              | Socijalna pedagogija                                               | 2019      |             |
| Obriši (F3)               |                     | 15 Edukacijska rehabilitacija                                      | 2018      |             |
|                           |                     | 16 Edukacijska rehabilitacija                                      | 2018      |             |
| $\circ$<br>Dohvati (F7)   |                     | 18 Logopedija                                                      | 2018      |             |
|                           | $20-1$              | Socijalna pedagogija                                               | 2018      |             |
| Prihvati (F10)            | 19                  | Socijalna pedagogija                                               | 2018      |             |
|                           | 15 <sup>15</sup>    | Edukacijska rehabilitacija                                         | 2017      |             |
| Odbaci (ESC)              | 16 <sup>1</sup>     | Edukacijska rehabilitacija                                         | 2017      |             |
|                           | 17 <sup>17</sup>    | Edukacijska rehabilitacija                                         | 2017      |             |
|                           | 18 <sup>1</sup>     | Logopedija                                                         | 2017      |             |
| <b>Aktivno polje</b><br>仌 | 19 <sup>1</sup>     | Socijalna pedagogija                                               | 2017      |             |
|                           | $20-1$              | Socijalna pedagogija                                               | 2017      |             |
| X Izreži (Ctrl+X)         | 16 <sup>1</sup>     | Edukacijska rehabilitacija                                         | 2016      |             |
|                           | 17 <sup>1</sup>     | Edukaciiska rehabilitacija                                         | 2016      |             |
| Kopiraj (Ctrl+C)          | 15 <sup>1</sup>     | Edukacijska rehabilitacija                                         | 2016      |             |
|                           | 18 <sup>1</sup>     | Logopedija                                                         | 2016      |             |
| Nalijepi (Ctrl+V)         | 19 <sup>°</sup>     | Socijalna pedagogija                                               | 2016      |             |
|                           | $20-1$              | Socijalna pedagogija                                               | 2016      |             |
|                           | 17 <sup>2</sup>     | Edukacijska rehabilitacija                                         | 2015      |             |
| Pomoć<br>仌                | $15-15$             | Edukacijska rehabilitacija                                         | 2015      |             |
| ∩<br>Upute za rad (F1)    |                     | 16 Edukacijska rehabilitacija                                      | 2015      |             |
|                           |                     | 18 Logopedija                                                      | 2015      |             |
|                           | $20-1$              | Socijalna pedagogija                                               | 2015      |             |
|                           |                     | 19 Socijalna pedagogija                                            | 2015      |             |
|                           | Ţδ.                 |                                                                    |           | 7/71        |

Slika 1. Odabir smjera

## Kopiranje pravila za sve elemente strukture studija zajedno s ponuđenim mentorima

Ovom opcijom kopiraju se pravila i nastavnici za sve elemente strukture studija.

- Odabrati opciju Kopiranje pravila Kopiranje pravila za sve el.strukt.studija zajedno s ponuđenim mentorima
- Unijeti akademsku godinu iz koje će se kopirati evidentirana pravila.
- Unijeti akademsku godinu u koju će se kopirati pravila.
- Potvrditi akciju.

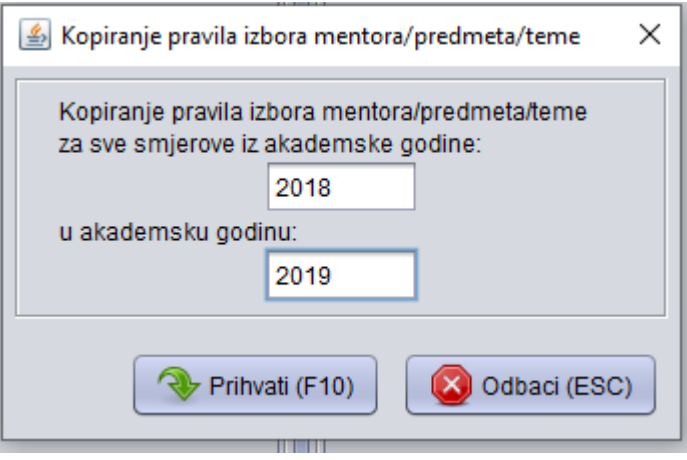

Slika 2. Unos akademske godine u koju se pravila kopiraju